## SAP ABAP table PS0601 {Absence Quotas (Infotype Structure 0601)}

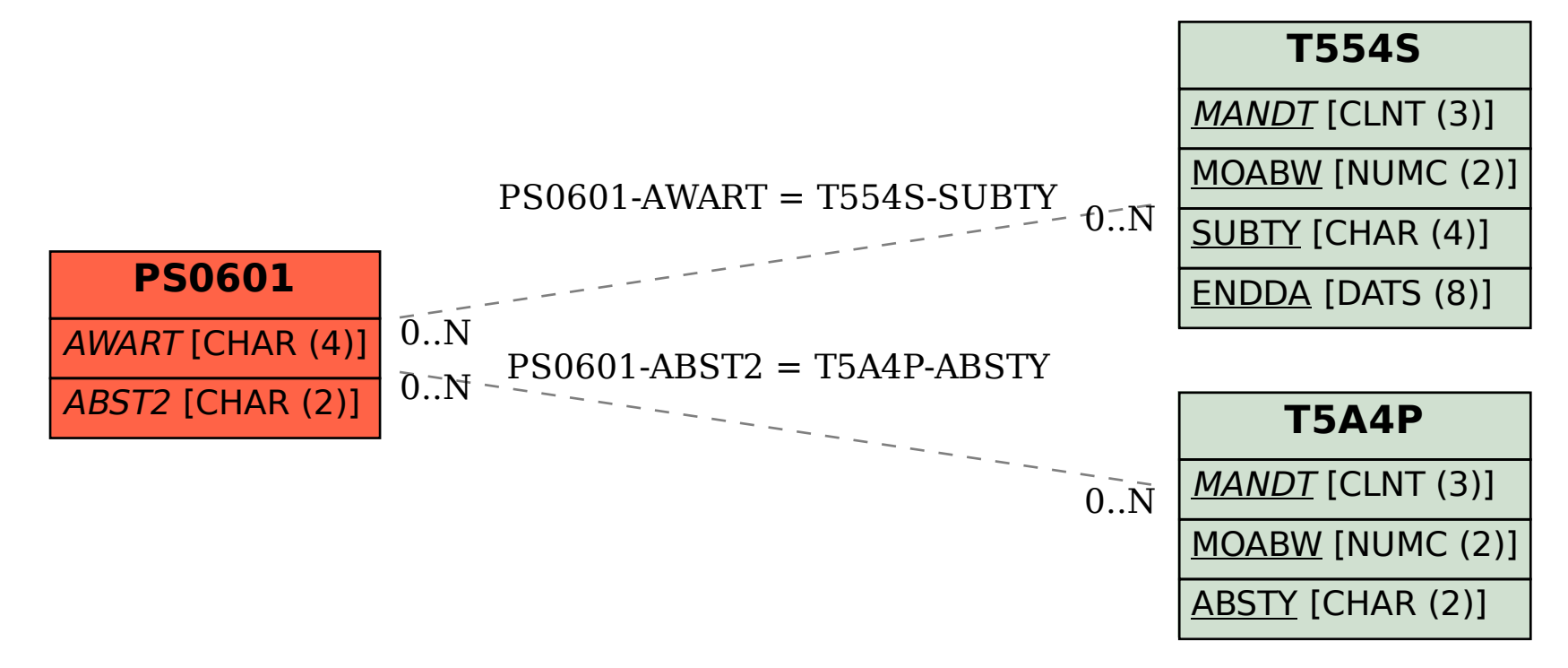